### **DEPARTMENT OF COMPUTER ENGINEERING**

**CMPE112:** Programming Fundamentals

# **EXPERIMENT 2**

Introduction to Sequential and Selective Structure Programming

#### **Objectives:**

- **1)** Understand how to edit, compile and execute C computer codes.
- **2)** Understand C programming: sequential and selective code structure.

**Note:** Before writing a computer code, you should do the following steps: 1) **understand** and **analyze** the problem, 2) develop an **algorithm** and/or **flowchart** and 3) convert the **algorithm** and/or the **flowchart** into a C **code**.

# **Part I: Trace Section**

# **A/ What is the out of the following:**

```
a) int a=9, b=4;
  float c,d;
  c = a/b;d = (float)a / (float)b;printf("c=%.2f,d=%.2f",c,d);
```

```
b) int i = 5;
  float j = 314.15;
  char cr = \sqrt{\xi'};
  printf("%5i", i);
  printf("%6.1f", j);
  printf("%f", j);
  printf("% .1e", 'j);printf("%10.2e", j);
  printf("%c", cr);
```

```
c) int x, a = 5, b = 10;
x = a++ + b++;printf("x=%d\na=%d\nb=%d\n", x, a, b);
```

```
d) int x, a = 5, b = 10;
x = ++a + ++b;printf("x=%d,\n a=%d\nb=%d\n", x, a, b);
```

```
e) int x, a = 5, b = 10;
x = a++ + --b;printf("x=%d,\n a=%d\nb=%d\n", x, a, b);
```
**f)** int  $a = 3$ ,  $b = 5$ ; a  $+= b;$ printf("a=%d\n b=%d\n", a, b);

```
g) int a = 3, b = 5;
a += b++;
printf("a=%d\n b=%d\n", a, b);
h) int a = 3, b = 5;
a *= b - (b / 2);
printf("a=%d\n b=%d\n", a, b);
i) int a=3, b=5, c=4;
a += b -= --c * 2;
printf("a=%d,\n b=%d \nc=%d\n", a, b, c);
\textbf{j)} float x = 4;
x += 2 / 3;
printf("x=%lf\n", x);
k) float x = 4;
x == 2.0 / 3;printf("x=%f\n", x);
1) float x = 4;
x += (float) 2 / 3;
printf("x=%f\n",x);
m) int a = 5, b = 8;
a = b;b = a;printf("a=%d\n b=%d\n", a, b);
n) int a = 5, b = 8, temp;
temp = a;
a = b;b = temp;printf("a=%d\n b=%d\n", a, b);
B/ Given the following declarations, 
float x; 
int i,j,k;. 
what is the output of:
a) i=5; j=2;
   if(i=50|]==2)
     printf("ad", i-j);b) i=5; j=2;if(i==50||j==2)
     printf("%d",i-j);
c) i=1; j=1; k=1;k+=-i++ + + +j;
```
printf("%d %d %d\n", i,j,k); **d)**  $i=1; j=2; x=3.0;$  $x/=\dot{z}=-\dot{z}+i\dot{z}+2.5$ ; printf("%f %d %d\n",  $x$ , i, j); **e)** i=1;j=2;x=3.0;  $x/=\frac{1}{1}=\frac{1}{1}++*2.5;$ printf("%f %d %d\n",  $x$ , i, j); **f)**  $i=-1; j=3;$  $k = ++i \& \& --j;$ printf("i = %d j = %d k = %d\n", i, j, k); **g)**  $i=-1; j=3;$  $k = i++&-i;$ printf("i = %d j = %d k = %d\n", i, j, k); **h)**  $i=-1; j=0;$  $k = i++|$  | --j; printf("i = %d j = %d k = %d\n", i, j, k); **i)**  $i=6; j=1; k=3;$  $k=i$ ; printf("i = %d j = %d k = %d\n", i, j, k); **j)**  $j=9; k=2;$  $i = j$   $k$  ? + +  $j$  : + +  $k$ ; printf(" $j = %d k = %d \n\pi j, k$ ); **k)**  $i=1$ ,  $j=3; k=7;$  $i = (i < j)$   $\frac{1}{2}$ printf("i = %d j = %d k = %d\n", i, j, k); **1)**  $i=1$ ,  $j=5; k=7;$  $i = -i$  &  $i = -j$  ||  $-k$ printf("i = %d j = %d k = %d\n", i, j, k); **m)** i=1, j=5;k=7;  $k=$   $(++i$   $+4) / (--k - i - )$ printf("i = %d j = %d k = %d\n", i, j, k); **Part II: Writing equivalent code segments** Rewrite the following using if-else-if structure  $A$ / switch(i){ case 0: k+=i;break; case 1: k\*=i;break; case 2: case 3: k/=i;break; default: k%=i;

}

**B/** FebDays =year%4 == 0? 29 : 28;

# **Part III: Program writing**

**1/** Write a program that reads the radius of the circle inscribed inside the square and based on that it will print the values of red and yellow areas, shown in the figure below. Print the values with 2 digits after decimal point. Define the value of *π* (3.1416) as a constant. A sample run of your program gives the following:

Enter the value of the radius: **1.578** The yellow area is **2.14** The red area is **7.82**

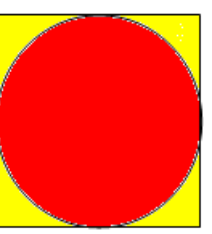

**2/** Write a C code that reads two integer numbers and one operator  $(+, -, *, /)$ , and then perform the required operation. A sample run of the program must be as follows:

\*\*\* Calculator Problem \*\*\* Enter two numbers: **4 3** Enter one operator: **+**  $4 + 3 = 7$ 

than if/else.

**Note:** If the user enters a wrong operator, then your code should display "wrong operator" as an output.

**3)** Consider the following quadratic equation:  $A^*X^2 + B^*X + C$ Then, the roots of this equation can be obtained as  $X1 = (-B + SQRT(Disc)) / (2*A)$  $X2 = (-B - SQRT(Disc)) / (2*A)$ where the discriminator **(Disc)** is given by  $\text{Disc} = B^2 - 4 \cdot A \cdot C$ **A.** Write a C program that will read the value of the inputs A, B, and C, and then check for the following conditions and do the corresponding tasks: If **Disc > 0**, then find the roots **X1** and **X2** and then display the result as, **The roots are different: X1=…….. X2=………** If **Disc = 0**, then find the roots **X1 and X2** and ten display the results as **The roots are equal: X1 = X2=……….** If **Disc <0**, then display the following message: **The roots are imaginary**. **B.** Re-write the same code by using switch statement rather